## 表格控件的使用创建行分组报表

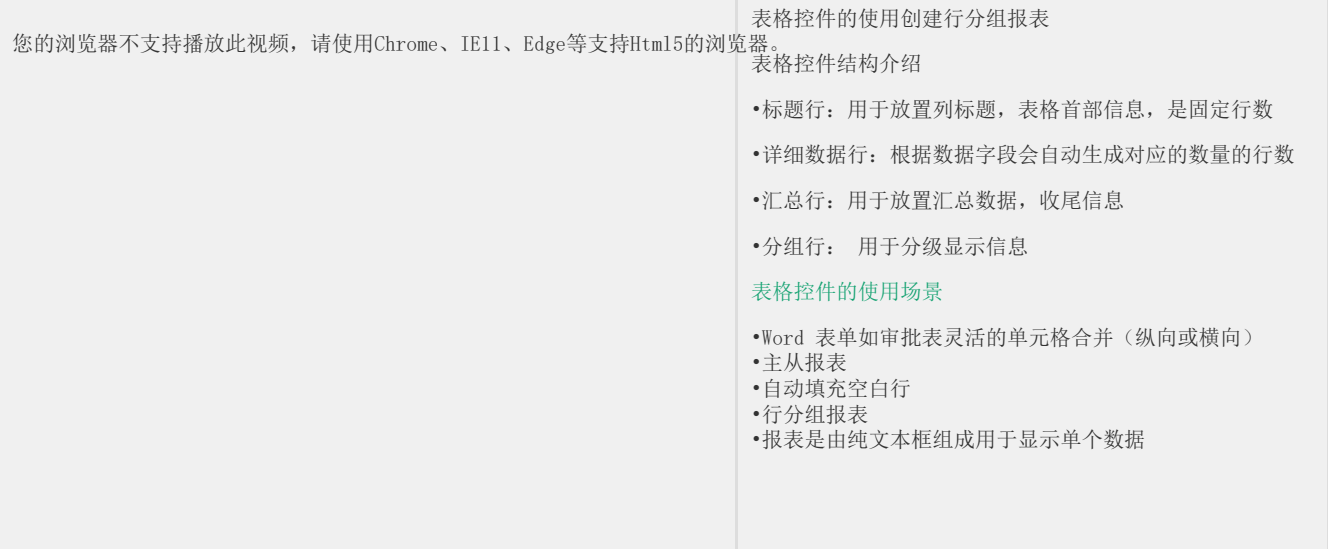